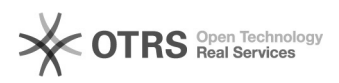

## Impressão de confirmação quando envia um email

## 07/05/2024 04:37:51

## **Imprimir artigo da FAQ**

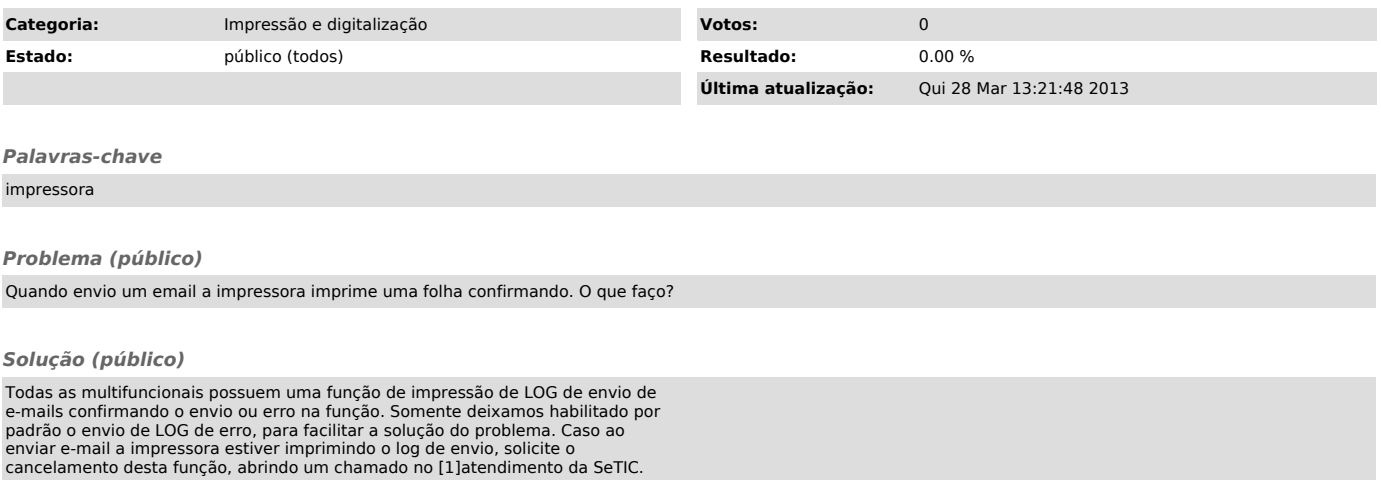

[1] http://atendimento.setic.ufsc.br